## **Louisiana**

## desmos studio PRC

## Desmos Calculators are on the LEAP Assessments!

**For Mathematics:**

**LEAP 2025 High School Summative Assessments**

**LEAP 360 Interims and Diagnostics for Algebra I and Geometry**

**High School:** Graphing Calculator

To practice with the testing version of these calculators, visit **[desmos.com/practice](http://www.desmos.com/practice)**. Or download free Test Mode apps for **[Chromebooks,](https://www.desmos.com/test-mode#chromebooks) [iPads,](https://www.desmos.com/test-mode#iOS)** and **[iPhones](https://www.desmos.com/test-mode#iOS)** through iOS and Android app stores. For more information, visit **[desmos.com/test-mode](http://www.desmos.com/test-mode)**. Testing calculators differ from standard calculators available in app stores and on **[desmos.com](http://www.desmos.com/)** per the table below.

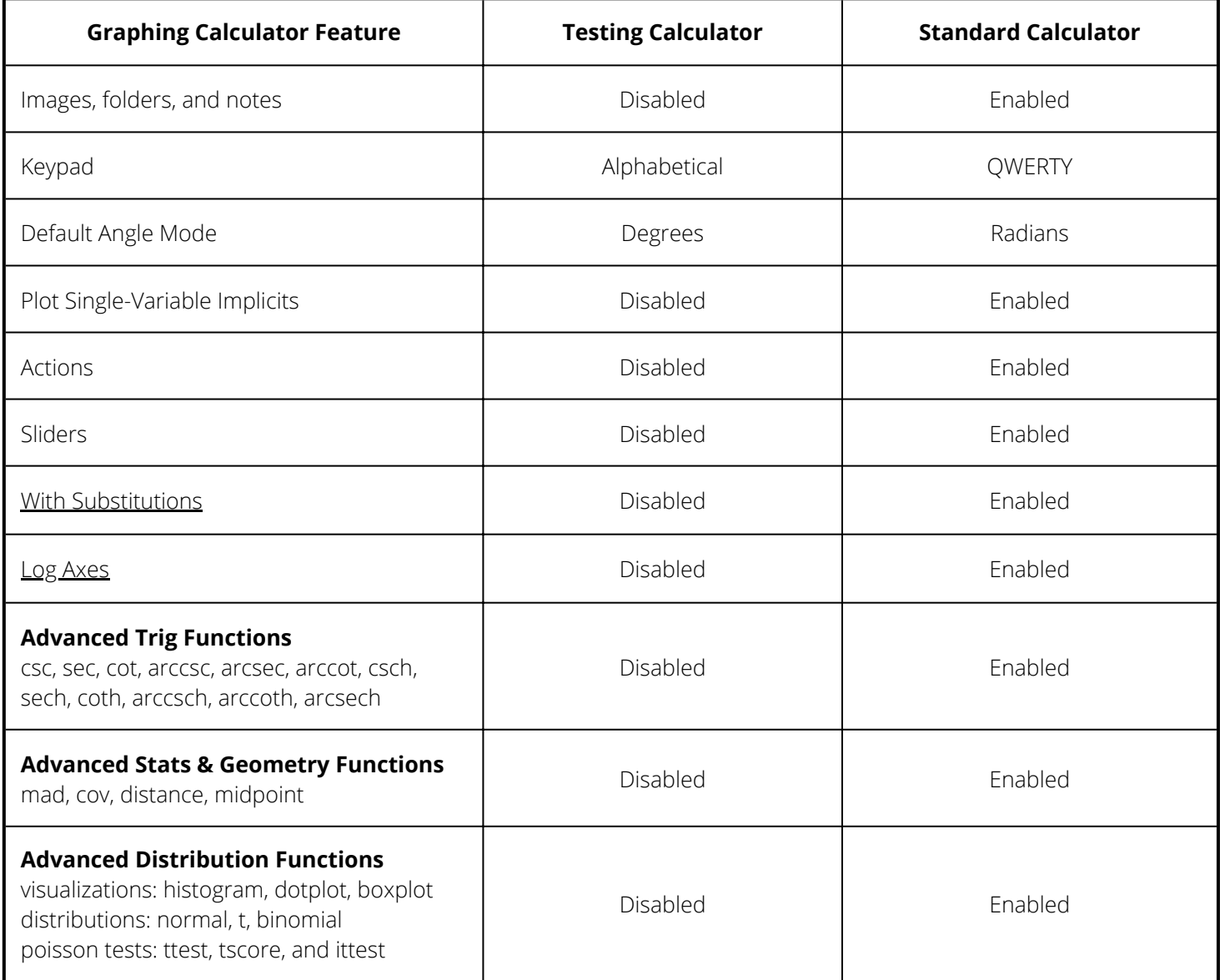

All the Desmos calculators are free to use and are accessible for students who are vision-impaired or blind. For more info, visit **[desmos.com/accessibility](http://www.desmos.com/accessibility)**.

> Learn more and practice at **[desmos.com/testing](http://www.desmos.com/testing)** Updated August 28, 2023 for SY2023-2024